# **CSSE 220 Day 14**

#### Interfaces and Event Based Programming

Check out EventBasedProgramming from SVN

## **Plan for Today**

- **Interfaces**
- Event Listeners
- ▶ Java Swing

### **What Interfaces Do**

- Express common operations that multiple classes might have in common
- Make "client" code more reusable
- ▶ Provide method signatures and documentation
- ▶ Do NOT provide method implementations or fields

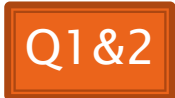

## Interface Types: Key Idea

- Interface types are like contracts
	- A class can promise to **implement** an interface
		- That is, implement every method
	- Client code knows that the class will have those methods
		- Compiler verifies this
	- Any client code designed to use the interface type can automatically use the class!

### **Live Coding**

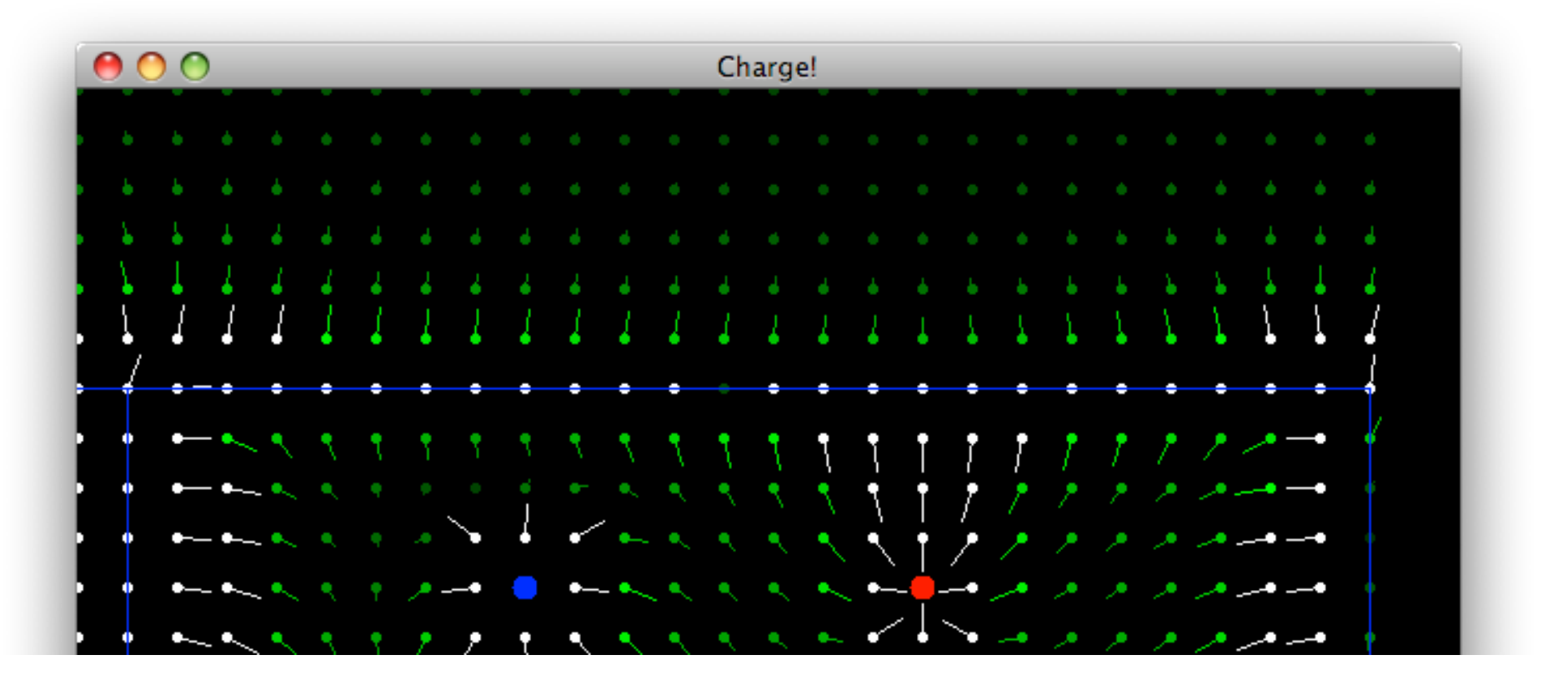

Charges Demo

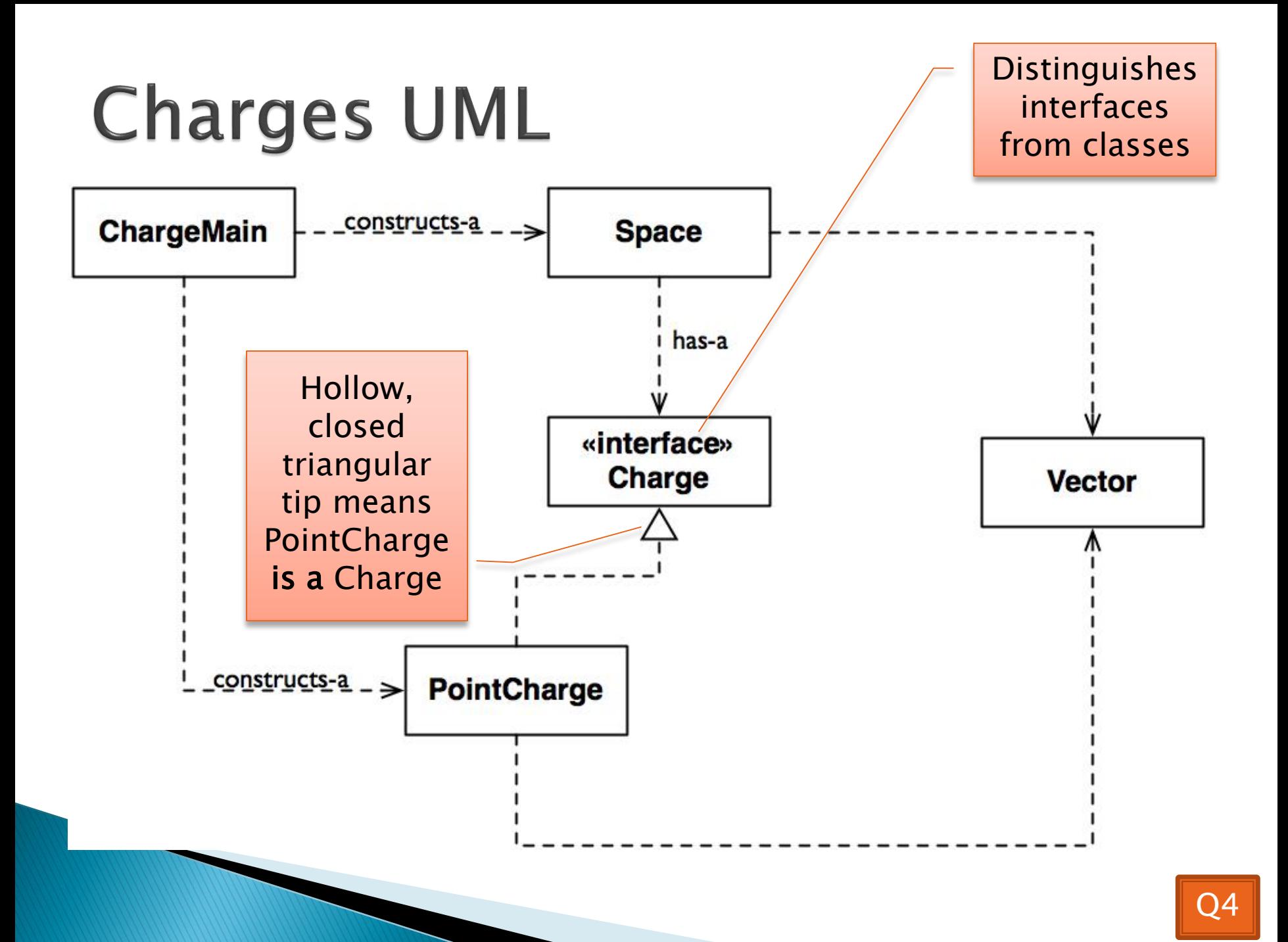

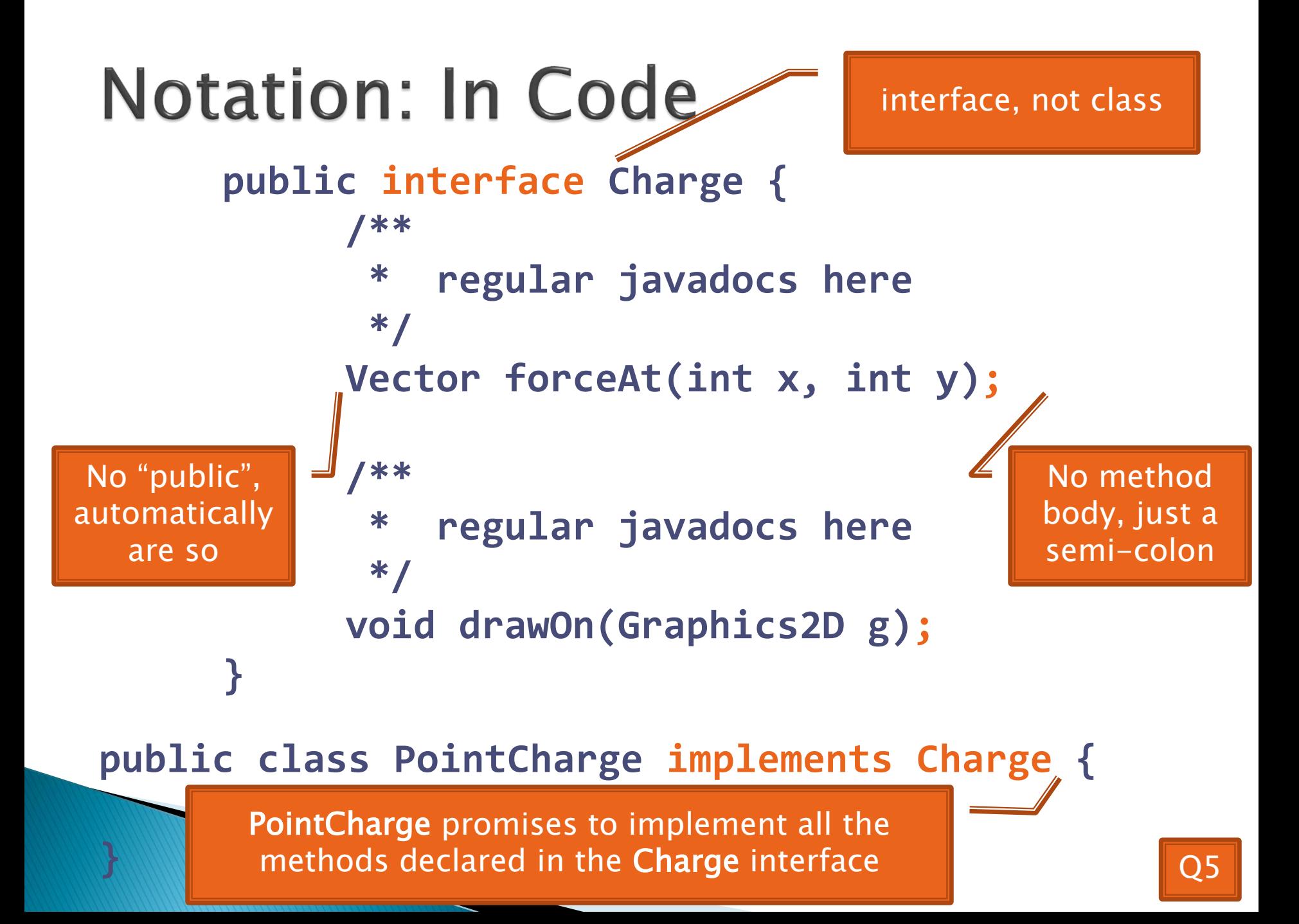

#### **Updated Charges UML**

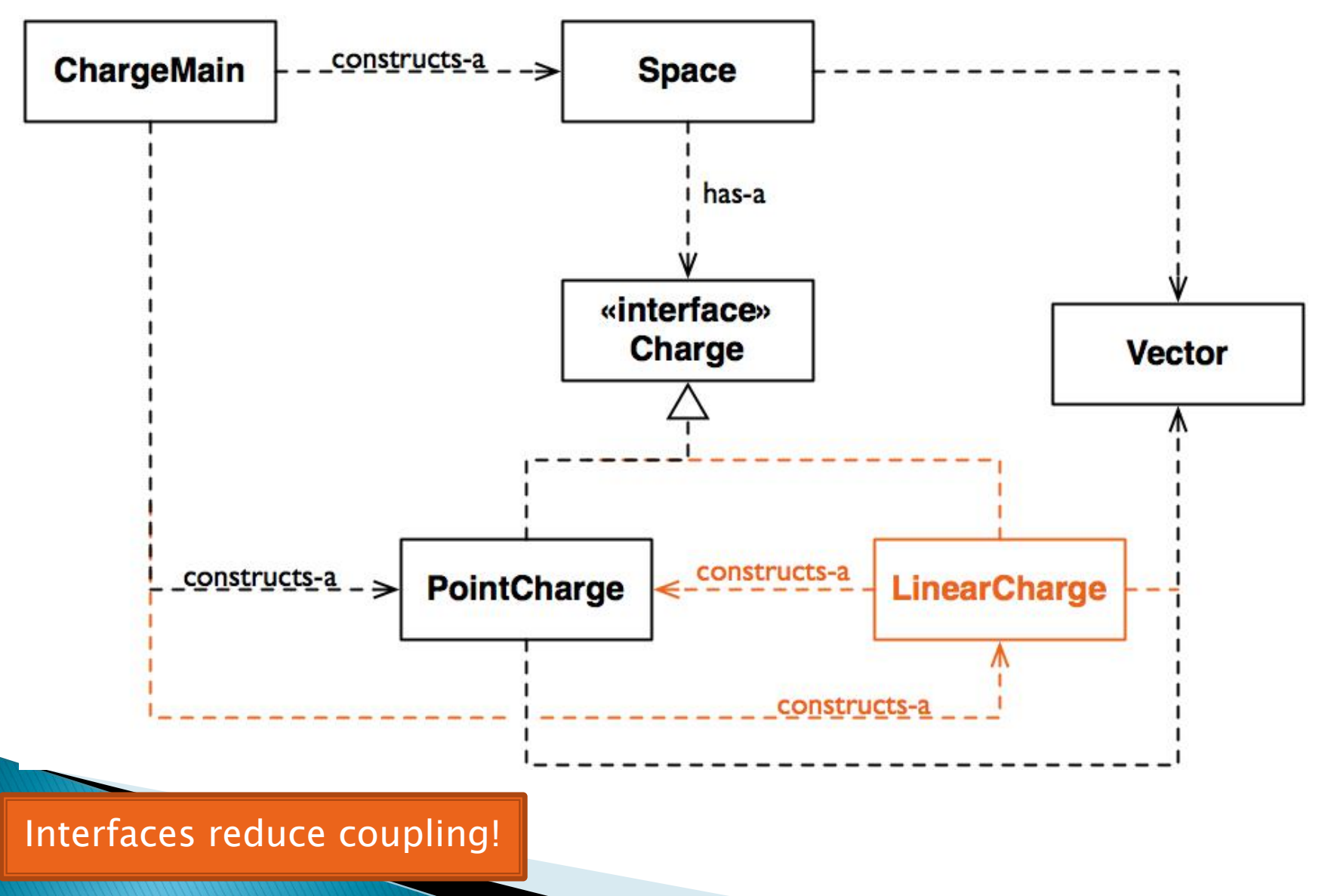

## How does all this help reuse?

- ▶ Can pass an instance of a class where an interface type is expected
	- But only if the class *implements* the interface
- We passed **LinearCharge**s to **Space**'s **addCharge(Charge c)** method without changing **Space**!
- ▶ Use interface types for field, method parameter, and return types whenever possible

# Polymorphism

- ▶ Origin:
	- Poly  $\rightarrow$  many
	- Morphism  $\rightarrow$  shape
- ▶ Classes implementing an interface give many differently "shaped" objects for the interface type
- **Late Binding:** choosing the right method based on the actual type of the implicit parameter at run time

## Why is this OK?

 **Charge c = new PointCharge(…); Vector v1 = c.forceAt(…); c = new LinearCharge(…); Vector v2 = c.forceAt(…);**

 $\triangleright$  The type of the actual object determines the method used.

#### Break Time, then Java Swing!

- 
- -
- 

#### **Graphical User Interfaces in Java**

- ▶ We say what to draw
- **Java windowing library:** 
	- Draws it
	- Gets user input
	- Calls back to us with events
- We handle events

## **Handling Events**

- Many kinds of events:
	- Mouse pressed, mouse released, mouse moved, mouse clicked, button clicked, key pressed, menu item selected, …
- We create event listener objects
	- that implement the right interface
	- that handle the event as we wish
- We register our listener with an event source
	- Sources: buttons, menu items, graphics area, …

### **Using Inner Classes**

- Classes can be defined inside other classes or methods
- Used for "smallish" helper classes
- Example: **Ellipse2D.Double**

Outer class | New York 10 | Inner class

Often used for **ActionListener**s…

## **Inner Classes and Scope**

 Inner classes can access any variables in surrounding scope

Caveats:

- Local variables must be **final**
- Can only use instance fields of surrounding scope if we're inside an instance method

**Example:** 

◦ Prompt user for what porridge tastes like

### **Anonymous Classes**

- ▶ Sometimes very small helper classes are only used once
	- This is a job for an anonymous class!
- $\rightarrow$  Anonymous  $\rightarrow$  no name
- A special case of inner classes
- Used for the simplest **ActionListener**s…

# Time to Make the Buttons

**EX Layout in Java windows** 

## **Key Layout Ideas**

JFrame's add(Component c) method

- Adds a new component to be drawn
- Throws out the old one!
- ▶ JFrame also has method add(Component c, Object constraint)
	- Typical constraints:
		- BorderLayout.NORTH, BorderLayout.CENTER
	- Can add one thing to each "direction", plus center
- JPanel is a container (a thing!) that can display multiple components

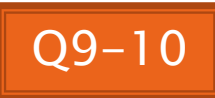

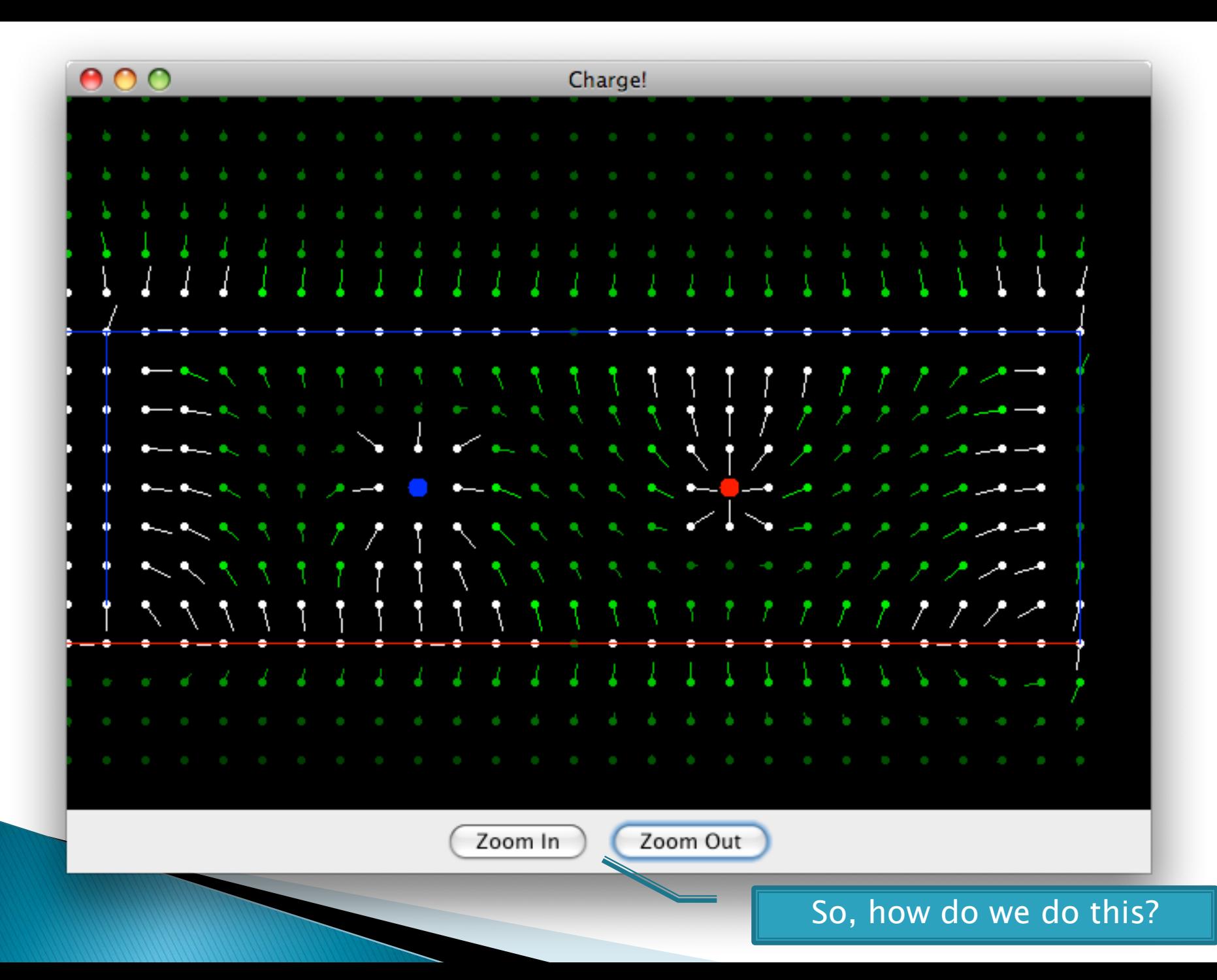

## **Repaint (and thin no more)**

- $\blacktriangleright$  To update graphics:
	- We tell Java library that we need to be redrawn:
		- **space.repaint()**
	- Library calls **paintComponent()** when it's ready
- Don't call **paintComponent()** yourself! It's just there for Java's call back.

#### **Mouse Listeners**

**}**

**public interface MouseListener { public void mouseClicked(MouseEvent e); public void mouseEntered(MouseEvent e); public void mouseExited(MouseEvent e); public void mousePressed(MouseEvent e); public void mouseReleased(MouseEvent e);**

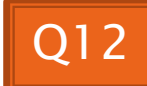

## Work Time

#### **EX** Linear Lights Out